## **Microsoft Toolkit 2.5.1 Official Torrent Download Pc**

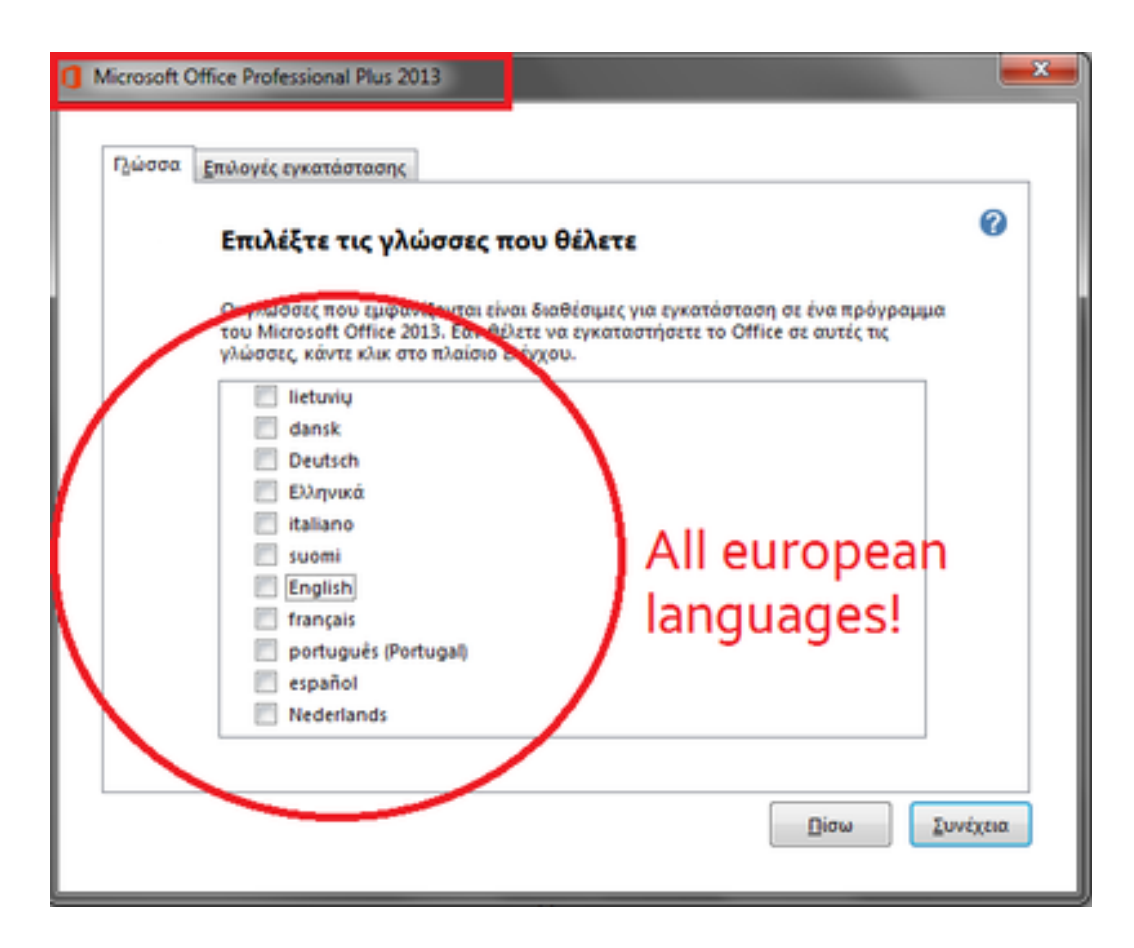

**DOWNLOAD:** <https://byltly.com/2itx4y>

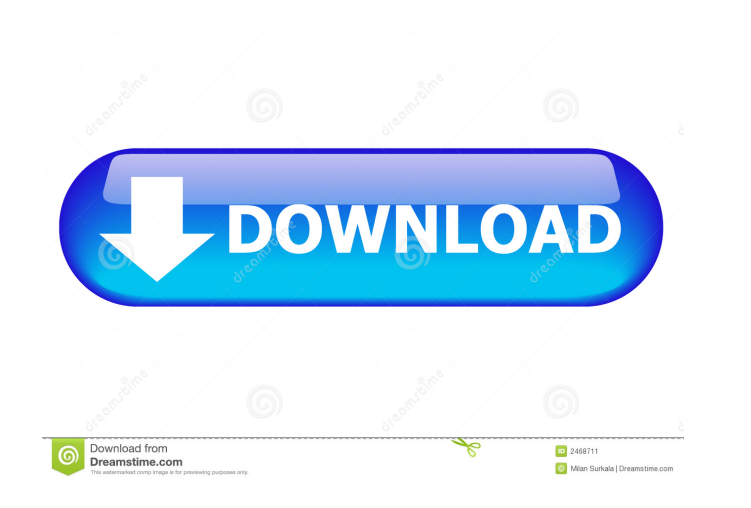

L library for C++. I also create a setup program. For my programs I prefer to include the executable file in the setup program. The problem is I don't know how to make the linker to add a copy of the header file with the b my executable with the library file (for example libpcL\_shared.dll or libpcL\_shared.dll or libpcL\_shared.dll or libpcL\_shared.lib) but it still doesn't add the copy of the header file. Do you have any idea to help me? A: y also for the c++ runtimes. Grosvenor Grosvenor may refer to: Places Grosvenor, Alberta, a locality in Canada Grosvenor, New South Wales, a suburb of Sydney, Australia Grosvenor Park, a park in London, England Grosvenor Str Grosvenor Heights, Maryland, United States Grosvenor Square, Maryland, United States Grosvenor Township, Allegheny County, Pennsylvania, United States Other uses Grosvenor (surname) Grosvenor (movel) See also Grosvenor Mou truly unique. Spacious living space with a charming combination of hardwood floors, coved ceilings and brick fireplaces. Open concept living space and 2 story foyer with 3 bedrooms and 3 full baths. Spacious and bright eat

Related links:

[Nfs Shift 2 Unleashed-reloaded Crack Only Nitrol](http://louitaper.yolasite.com/resources/Nfs-Shift-2-Unleashedreloaded-Crack-Only-Nitrol.pdf) [SIEMENS EPLAN MACROS](http://primtingsa.yolasite.com/resources/SIEMENS-EPLAN-MACROS.pdf) [stata14mpdownload](http://monsrdenib.yolasite.com/resources/stata14mpdownload.pdf)